## INTEROBSERVER AGREEMENT CHECK CALCULATION (Example):

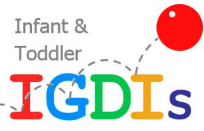

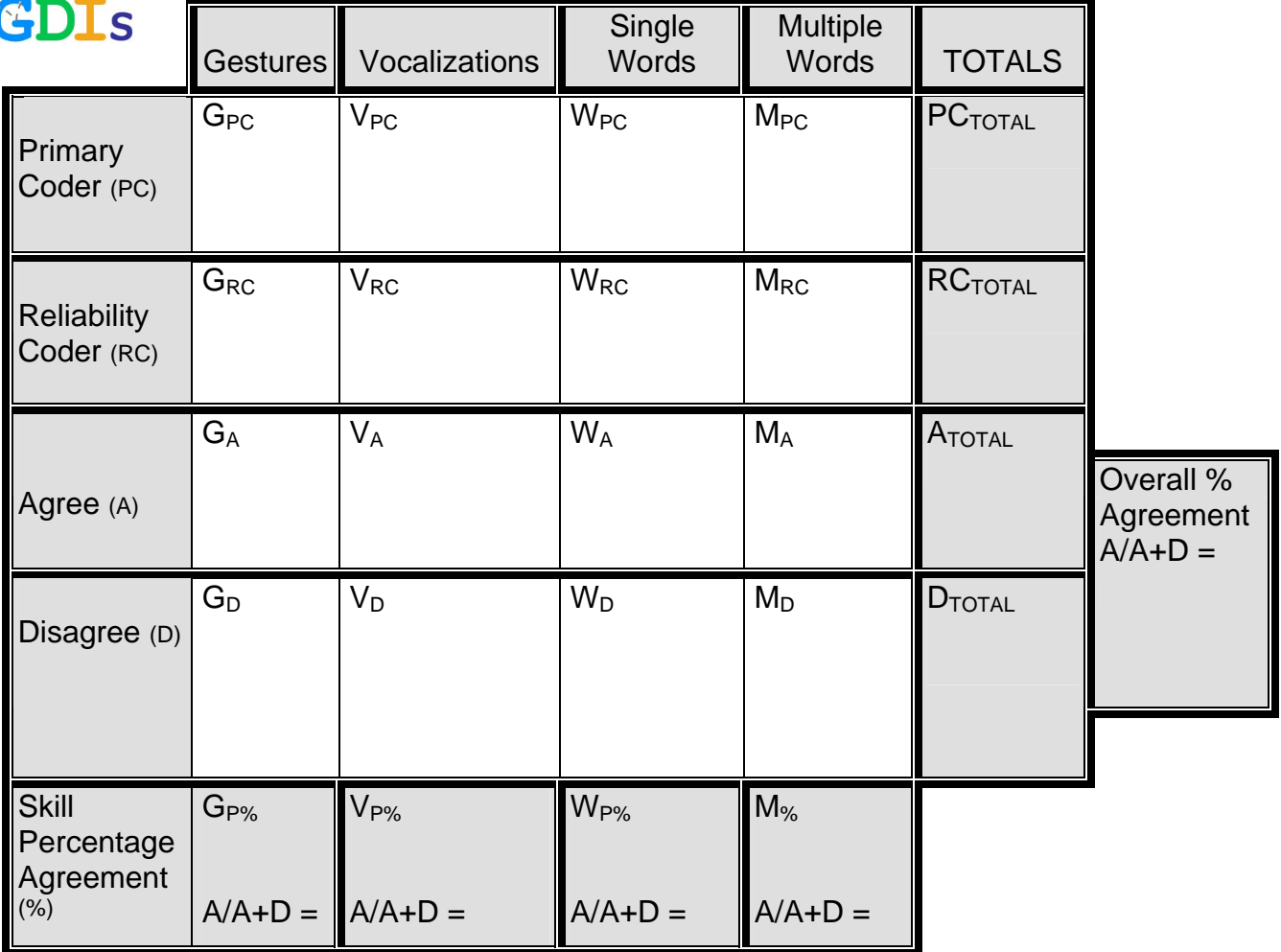

Calculation of Percentage Agreement:

- 1. Record Primary coder scores in first row
- 2. Record Reliability coder scores in second row
- 3. Record the number on which they agreed on the third row
- 4. Record the number on which they disagreed on the fourth row
- 5. Calculate Percent Agreement for each Key Skill Element (by column) using the formula below dividing agreements by agreements + disagreements x 100.
- 6. Sum the Key Skill Element Agreements ( $A<sub>Total</sub>$ ) and Disagreements ( $D<sub>Total</sub>$ ) to find row totals for each (use the third and fourth rows)
- 7. Calculate the Overall Percent Agreement using Agreements  $(A<sub>Total</sub>)$  and Disagreements  $(D<sub>Total</sub>)$  in the formula below:

## **Percent Agreement = Number of Agreements/(Number of Agreements + Disagreements) x 100**

Revised 7/24/02 crg